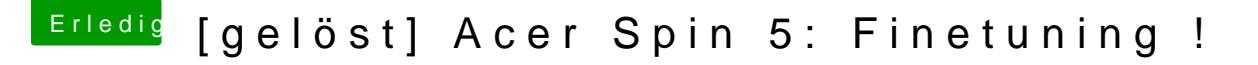

Beitrag von anonymous\_writer vom 14. März 2018, 16:24

Hast du dich schon mal hiermit befasst? Wäre doch eine super Sache wenn d [https://github.com/alexandred](https://github.com/alexandred/VoodooI2C)/VoodooI2C